## Order of Study FNS30322 Certificate III in Accounts Administration (Online self-directed)

On successful completion of all 11 units you will receive a Certificate III in Accounts Administration.

Follow the below order of study when enrolling. Enrol in no more than 2 units per intake, unless otherwise advised.

| Unit Code                                        |                                                                                                    | Unit Name                                                          | Unit Type | Textbook/                                                                                                    | Study Period Schedule |           |
|--------------------------------------------------|----------------------------------------------------------------------------------------------------|--------------------------------------------------------------------|-----------|----------------------------------------------------------------------------------------------------|-----------------------|-----------|
| Must complete all units in order as listed below |                                                                                                    |                                                                    |           | Resources                                                                                                    | Intake                | Completed |
| 1                                                | FNSACC323                                                                                              | Perform financial calculations                                     | Core      | Electronic resources are<br>available through<br><u>Connect</u> , TAFE<br>Queensland's Learning<br>Management System |                       | Completed |
| 2                                                | FNSACC321                                                                                              | Process financial transactions and extract interim reports         | Core      |                                                                                                    |                       | Completed |
| 3                                                | FNSACC322                                                                                              | Administer subsidiary accounts and ledgers                         | Core      |                                                                                                    |                       | Completed |
| 4                                                | BSBTEC302                                                                                              | Design and produce spreadsheets                                    | Core      |                                                                                                    |                       | Completed |
| 5                                                | FNSACC421                                                                                              | Prepare financial reports                                          | Elective  |                                                                                                    |                       | Completed |
| 6                                                | FNSACC314**                                                                                            | Conduct business activities using a computerised accounting system | Core      |                                                                                                    |                       | Completed |
| 7                                                | FNSINC311                                                                                              | Work together in the financial services industry                   | Core      |                                                                                                    |                       | Completed |
| 8                                                | FNSACC418                                                                                              | Work effectively in the accounting and bookkeeping industry        | Elective  |                                                                                                    |                       | Completed |
| 9                                                | BSBXCM301                                                                                              | Engage in workplace communication                                  | Core      |                                                                                                    |                       | Completed |
| 10                                               | BSBTEC404                                                                                              | Use digital technologies to collaborate in a work environment      | Elective  |                                                                                                    |                       | Completed |
| 11                                               | BSBTEC301                                                                                              | Design and produce business documents                              | Elective  |                                                                                                    |                       | Completed |
| Note                                             | *Xero will be used for this unit. Students have free access to Xero as part of their online resources. |                                                                    |           |                                                                                                    |                       |           |

TAS-0000002642\_v1

All information was accurate at the time of publication 20/03/2025 v2.2

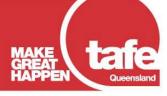

www.tafeqld.edu.au